### 11. Texture Mapping

# Reading

- Angel, sections 10.2 10.4
- Hearn & Baker, 14.8 14.9
- Woo, Neider, & Davis, chapter 9
- James F. Blinn and Martin E. Newell. Texture and reflection in computer generated images. Communications of the ACM 19(10): 542-547, October 1976.
- Paul S. Heckbert. Survey of texture mapping. IEEE Computer Graphics and Applications 6(11): 56-67, November 1986.

## **Texture mapping**

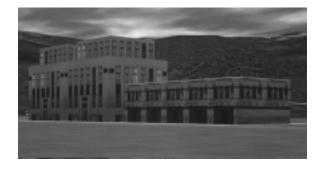

Texture mapping allows you to take a simple polygon and give it the appearance of something much more complex.

- Due to Ed Catmull, Ph.D. thesis, 1974
- Refined by Blinn & Newell, 1976

Texture mapping must ensure that all the right things happen as a textured polygon is transformed and rendered.

## Non-parametric texture mapping

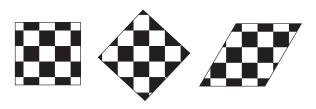

#### With non-parametric texture mapping:

- texture size and orientation are fixed
- unrelated to size and orientation of polygon
- gives cookie-cutter effect

### Parametric texture mapping

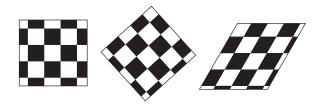

With **parametric texture mapping**, texture size and orientation are tied to the polygon:

- separate texture space and screen space
- texture the polygon as before, but in texture space
- deform (render) the textured polygon into screen space

## Implementing, cont.

Texture mapping can also be handled in z-buffer algorithms.

- scan conversion is done in screen space, as usual
- each pixel is colored according to the texture
- texture coordinates are found by Gouraud-style interpolation

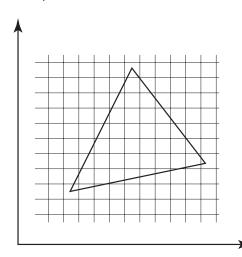

## Implementing texture mapping

Textures can be wrapped around many different surfaces:

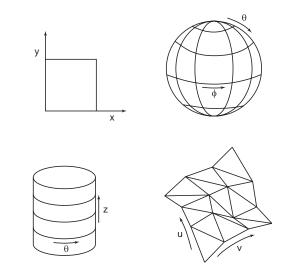

Computing (u,v) coordinates in a ray tracer is fairly straightforward.

### **Antialiasing**

If you point-sample the texture-map, you get aliasing:

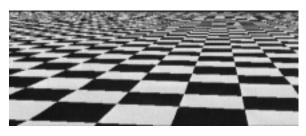

Proper antialiasing requires area averaging in the texture:

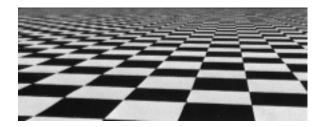

## Computing the average color

The computationally difficult part is summing over the covered pixels:

Several methods have been used:

- 1. Brute force
  - just sum

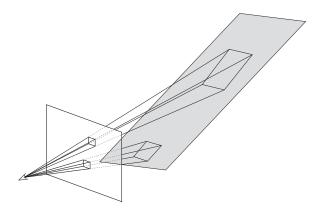

### Computing the average color, cont.

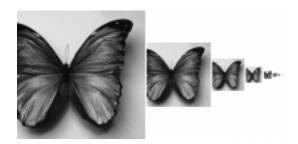

#### 2. Mip maps

- ◆ Lance Williams, 1983
- stands for "multum in parvo" "many things in a small place"
- keep textures prefiltered at multiple resolutions
- figure out two closest levels
- linear interpolate between the two

## Computing the average color, cont.

#### 3. Summed area tables

- Frank Crow, 1984
- keep sum of everything below and to the left
- use four table lookups

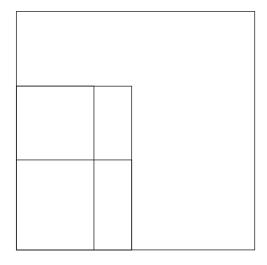

- requires more memory
- gives less blurry textures

## **Comparison of techniques**

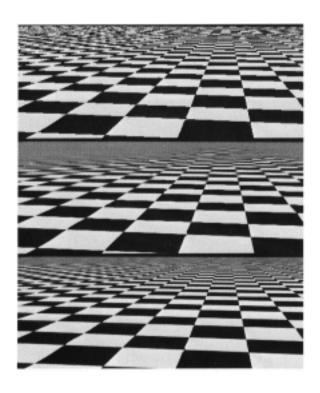

#### **Solid textures**

**Q:** What kinds of artifacts might you see from using a marble veneer instead of real marble?

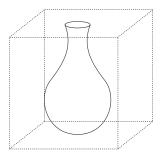

One solution is to use solid textures.

- use model-space coordinates to index into a 3D texture
- like "carving" the object from the material

One difficulty of solid texturing is coming up with the textures....

## Solid textures, cont.

Here's an example for a vase cut from a solid marble texture.

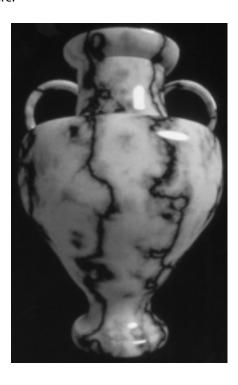

### **Procedural texture mapping**

Instead of using texture coordinates to index into an image, use them to compute a function that defines the texture.

## **Bump mapping**

Textures can be used for more than just color.

$$I = k_a I_a + \sum_i f(d_i) I_{li} \left[ k_d (\mathbf{N} \cdot \mathbf{L}_i)_+ + k_s (\mathbf{V} \cdot \mathbf{R})_+^{n_s} \right]$$

In **bump mapping**, a texture is used to perturb the normal:

 the normal is perturbed in each parametric direction according to the partial derivatives of the texture.

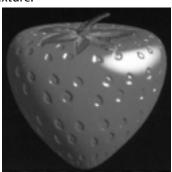

• these bumps "animate" with the surface

**Q:** What artifacts in the images would reveal that bump mapping is a fake?

### **Displacement mapping**

In **displacement mapping**, a texture is used to perturb the surface geometry itself:

- silhouettes are correct
- requires doing additional hidden surface calculations

### **Environment mapping**

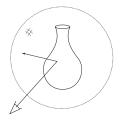

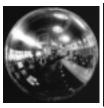

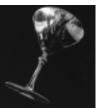

In **environment mapping** (also known as **reflection mapping**), a texture is used to model an object's environment:

- rays are bounced off objects into environment
- color of the environment used to determine color of the illumination
- really, a simplified form of ray tracing
- environment mapping works well when there is just a single object — or in conjunction with ray tracing

Under simplifying assumptions, environment mapping can be implemented in hardware.

With a ray tracer, the concept is easily extended to handle refraction as well as reflection.

## **Combining texture maps**

Using texture maps in combination gives even better effects, as *Young Sherlock Holmes* demonstrated...

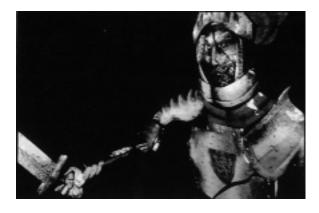

### Combining texture maps, cont.

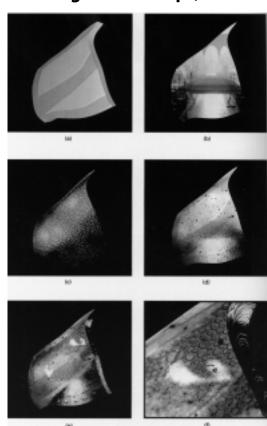

# **Summary**

What to take home from this lecture:

- What texture mapping is, and what it's good for
- Understanding of the various approaches to antialiased texture mapping:
  - brute force
  - mip maps
  - summed area tables